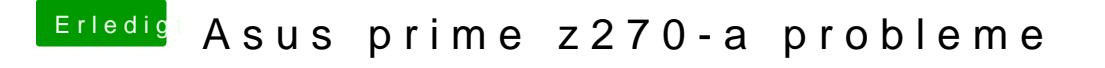

Beitrag von al6042 vom 6. Dezember 2019, 13:44

Hänge mal den Monitor an einem anderen Grafik-Ausgang und teste das erne